# **2. Focus sur les données « vélo »**

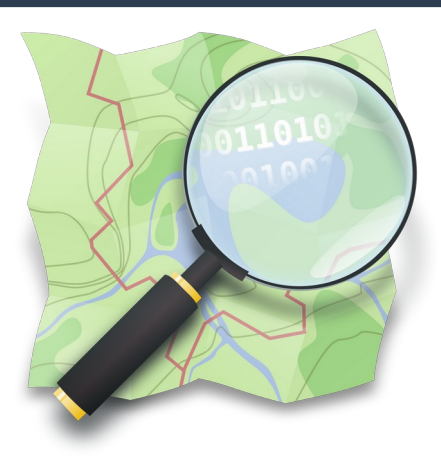

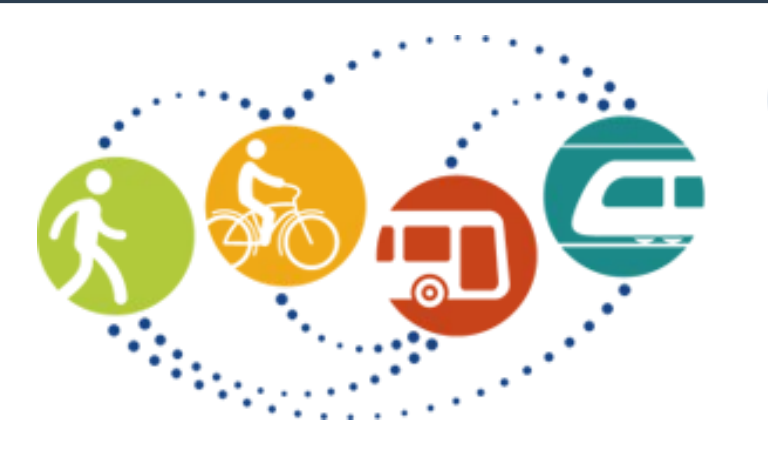

# **ADTC** Se déplacer<br>autrement

**Lundi 13 novembre 2023**

**Groupe OpenStreetMap de Grenoble ADTC-Se déplacer autrement La Turbine Paul Desgranges**

# **OpenStreetMap : transports … donc aussi du vélo**

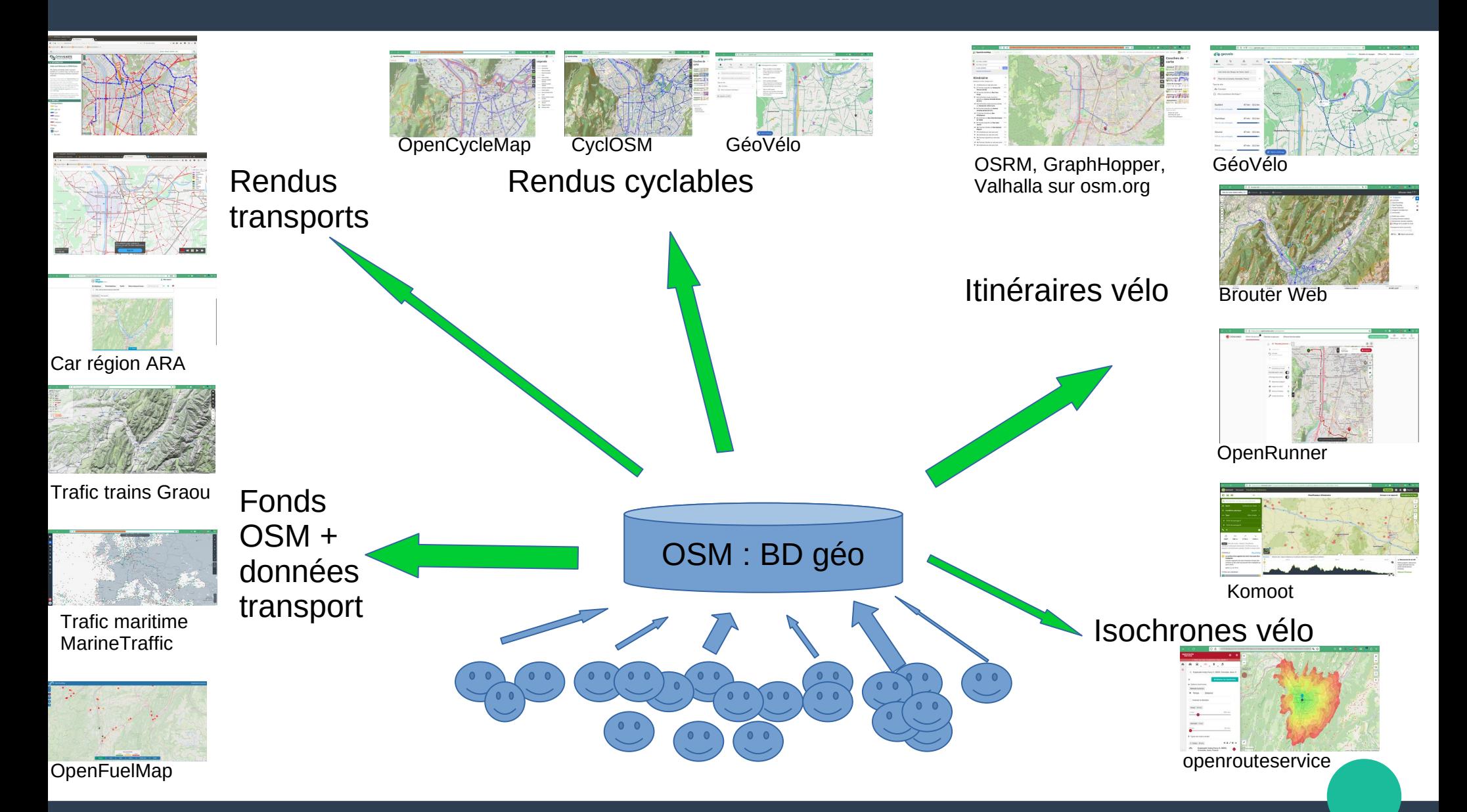

#### **Comment cartographier ces stationnements cyclables ?**

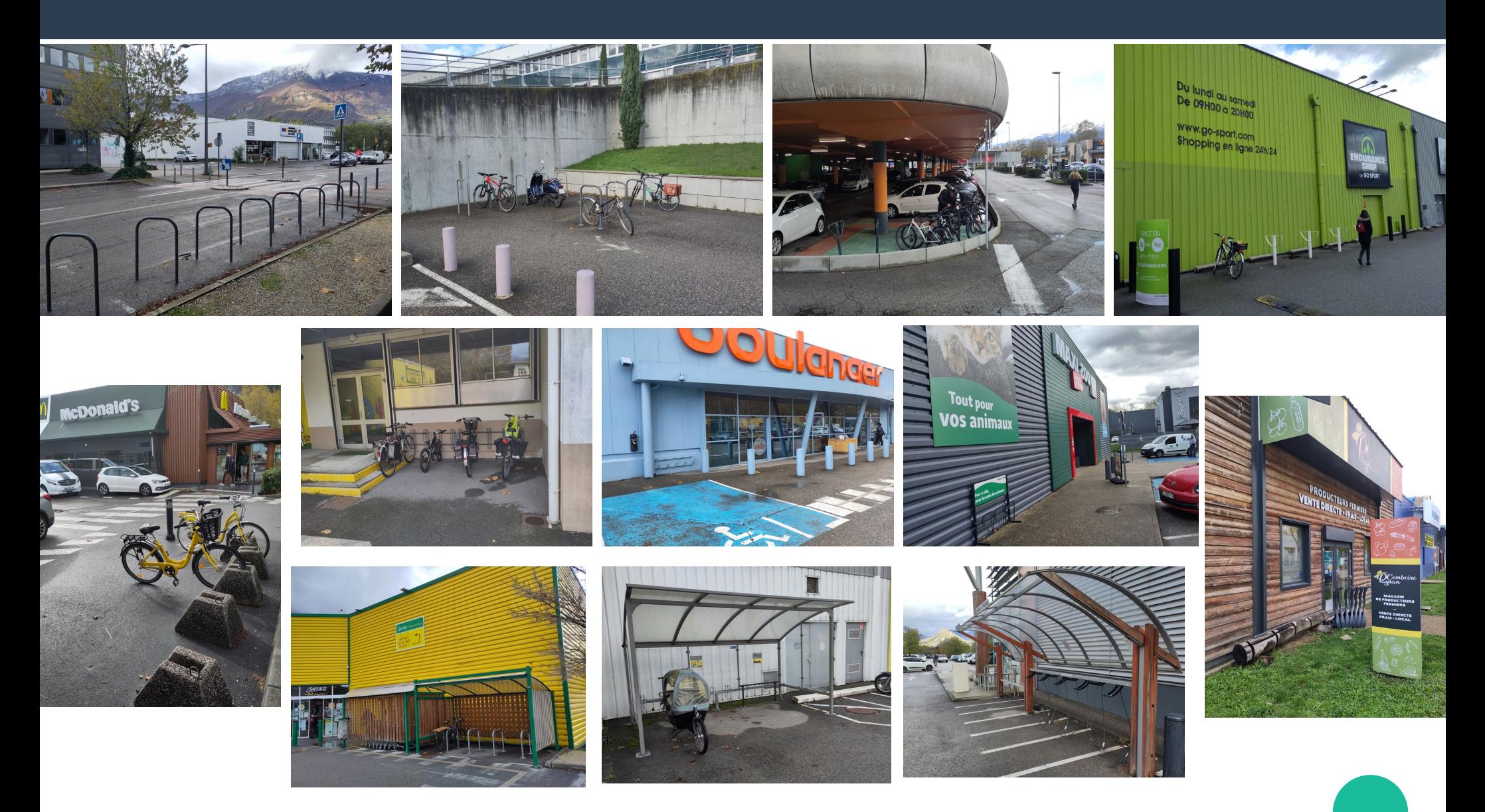

#### **Comment cartographier ces stationnements cyclables ?**

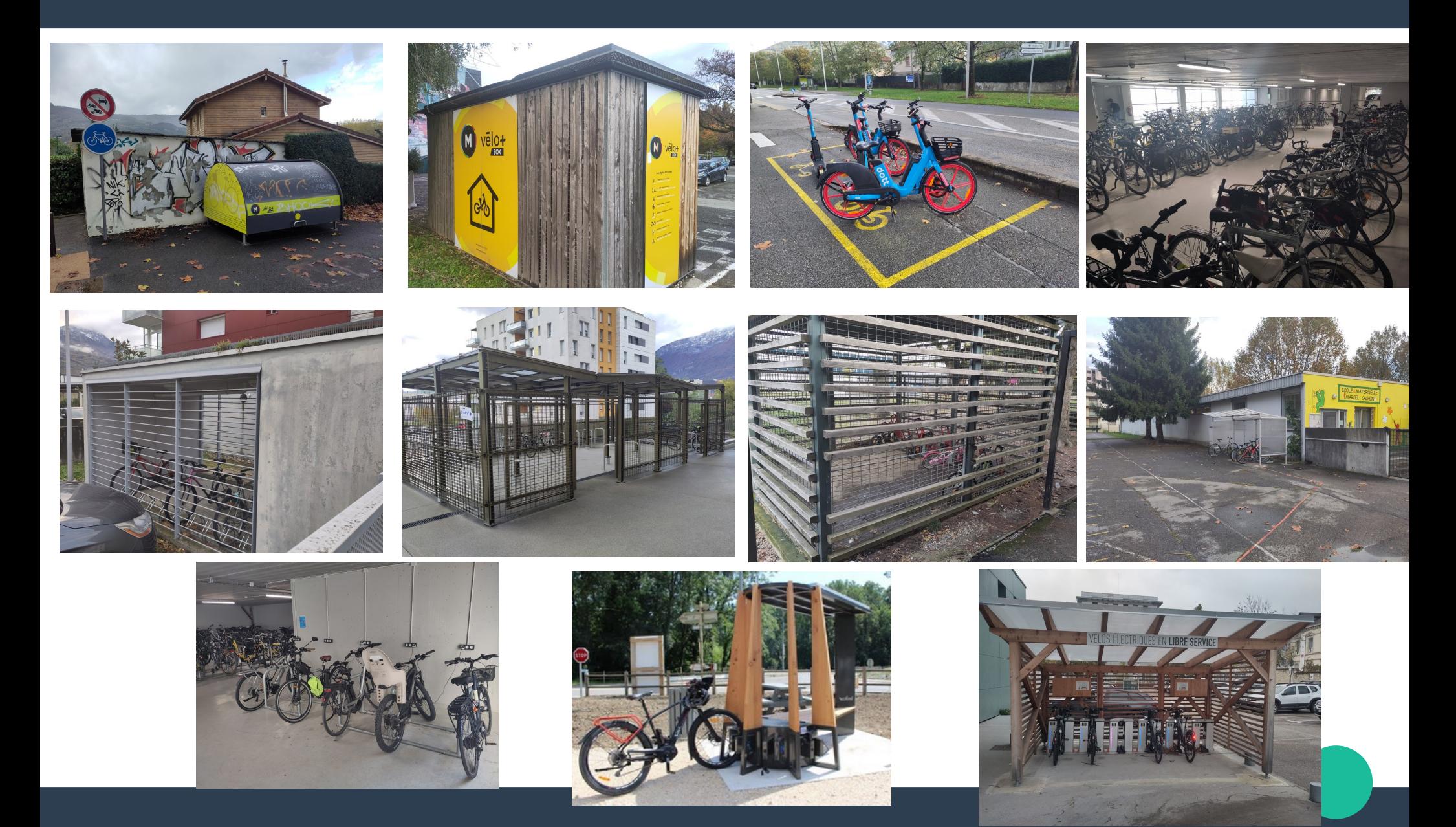

# **Grenoble-Alpes Métropole données de stationnements cyclables**

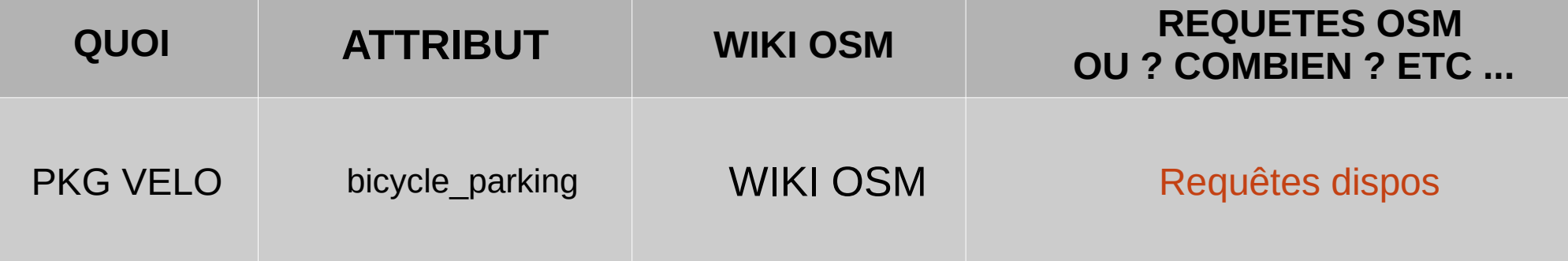

## **Comment cartographier ces équipements à l'usage des cyclistes ?**

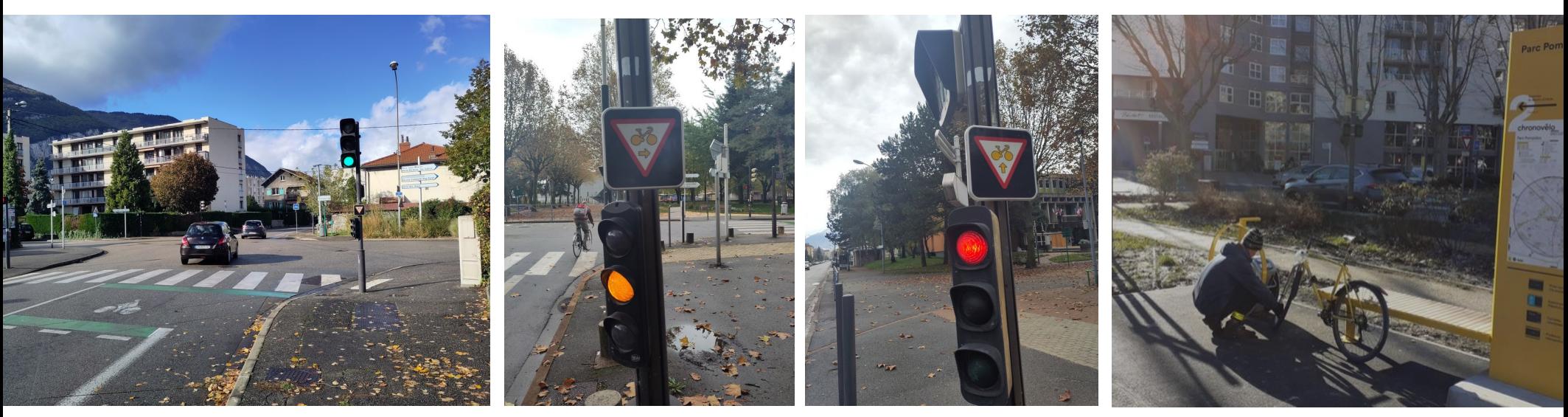

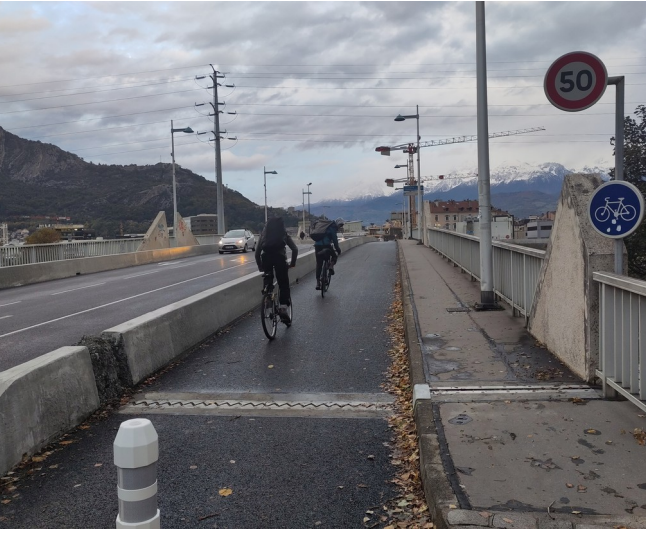

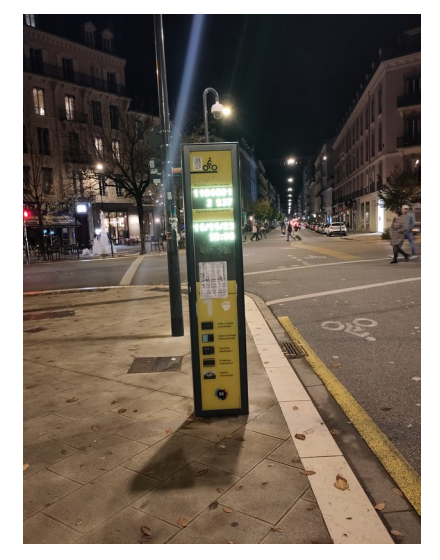

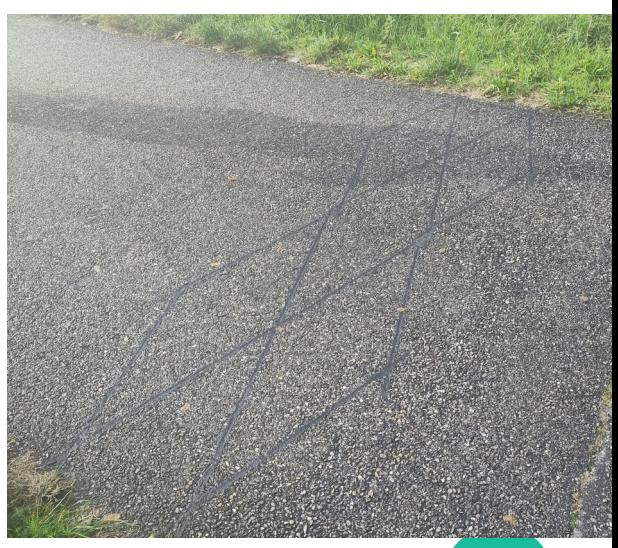

# **Limiter l'accès aux vélos (et aux 2RM ou +)**

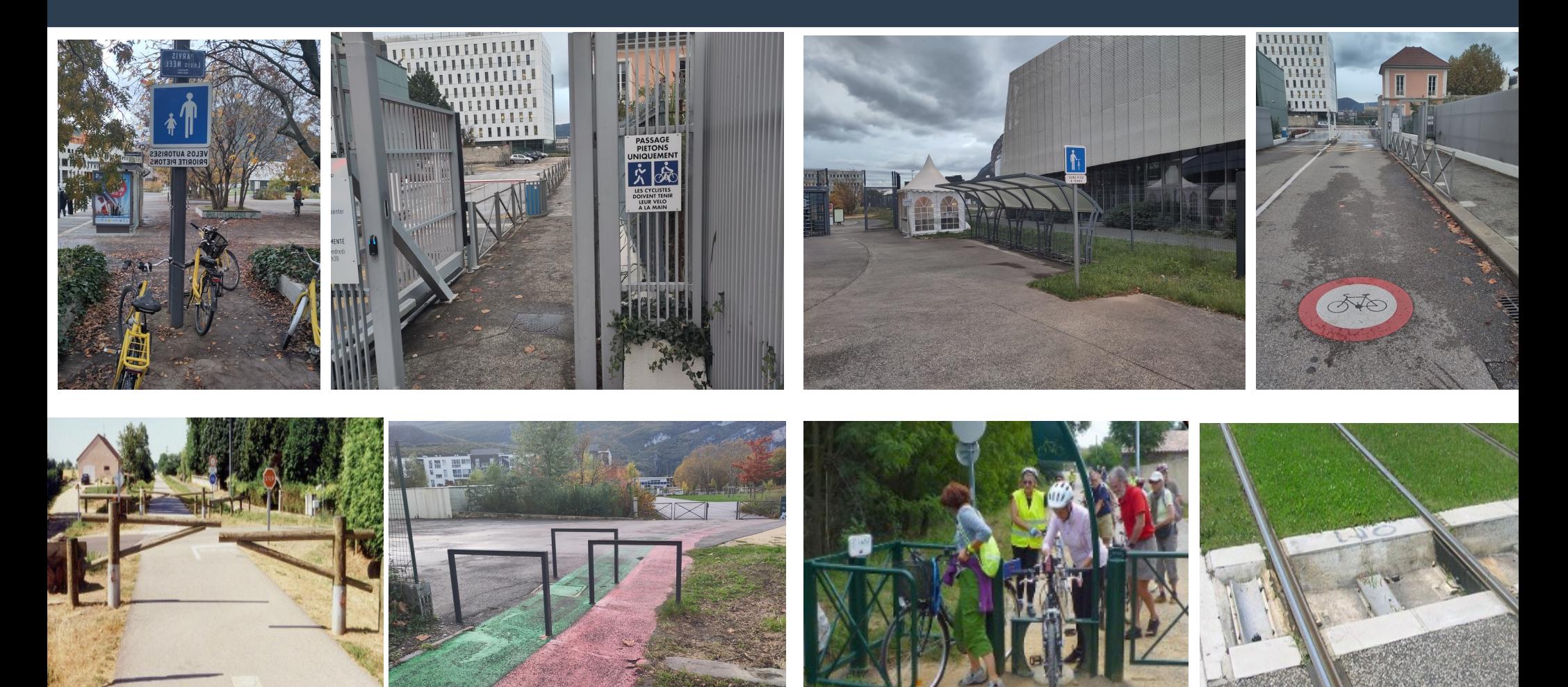

# **Grenoble-Alpes Métropole données cyclables**

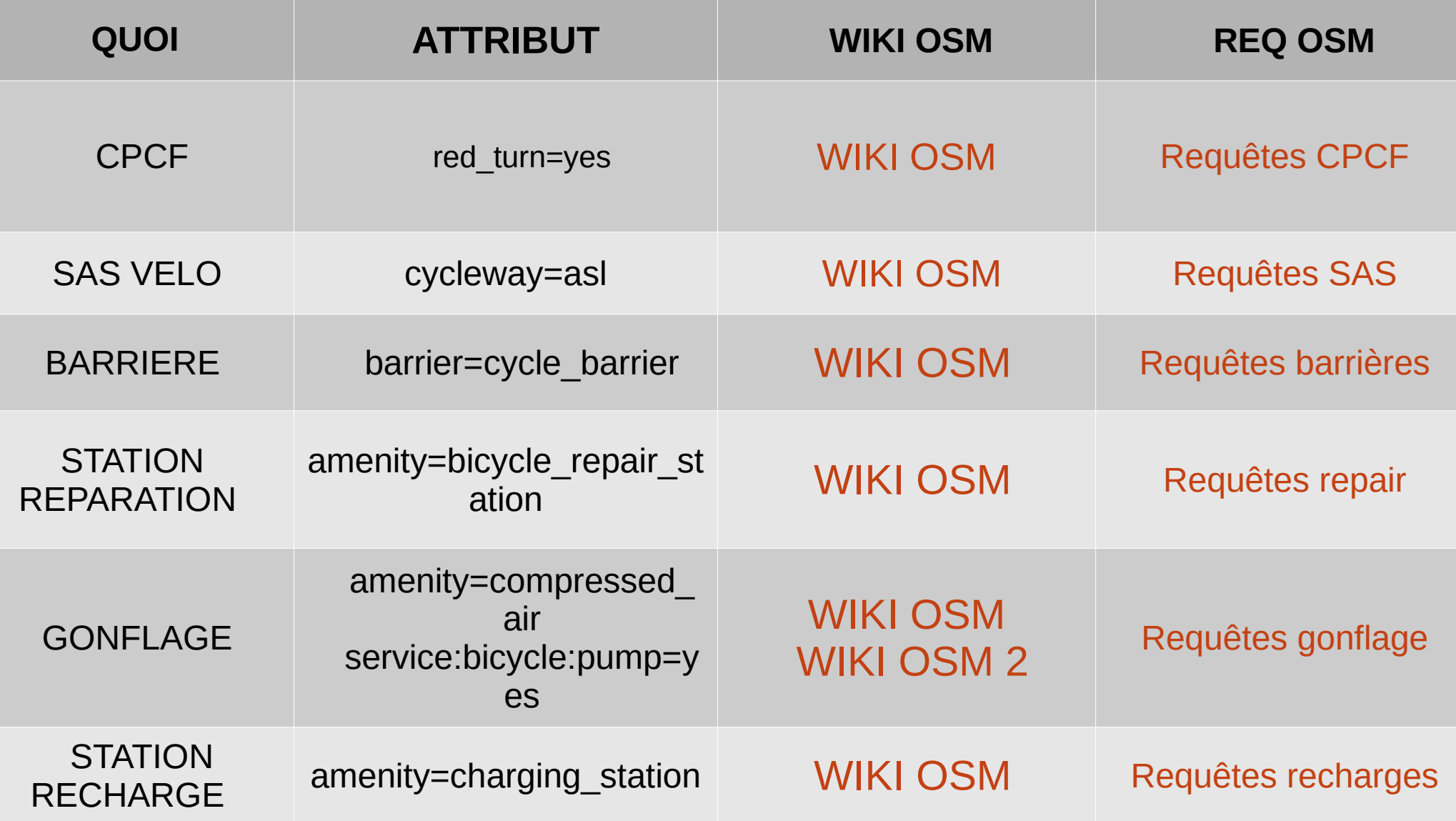

# **Comment cartographier pistes et bandes cyclables ?**

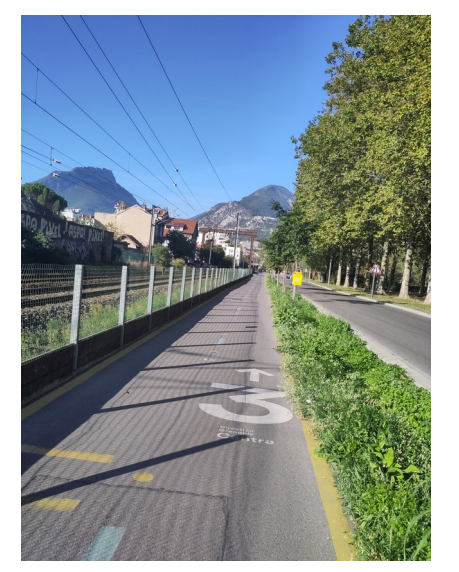

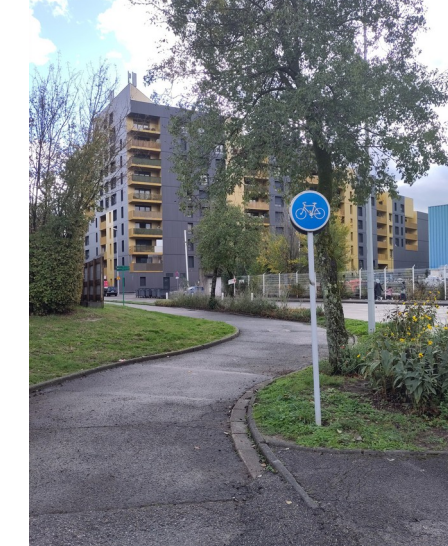

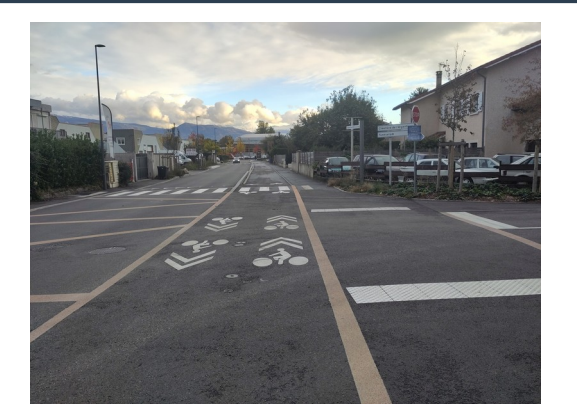

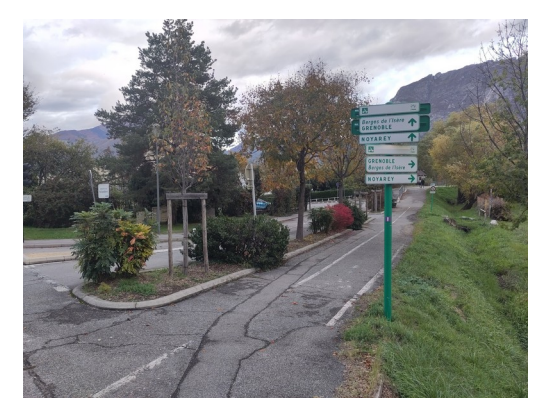

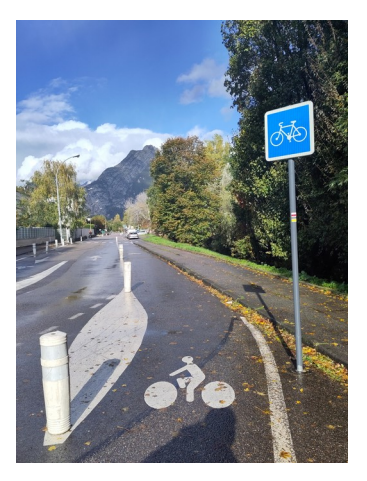

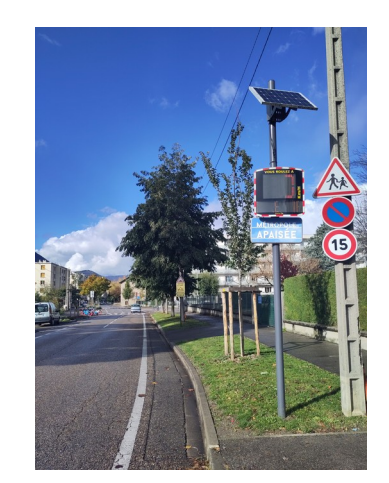

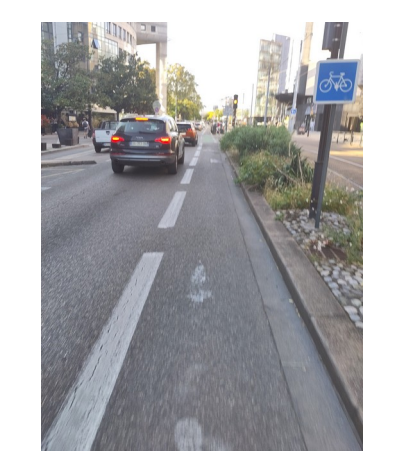

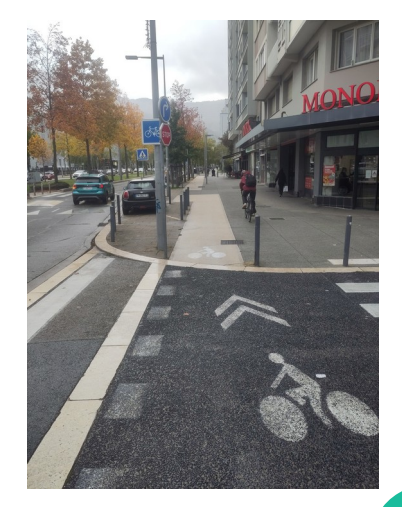

### **Comment cartographier ces différents types de partage de la voirie ?**

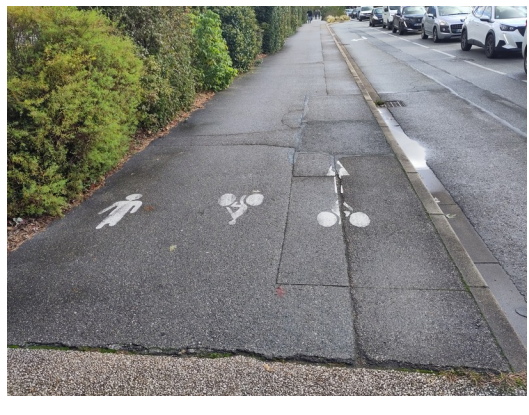

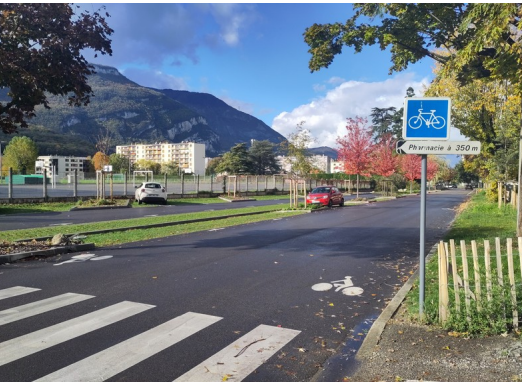

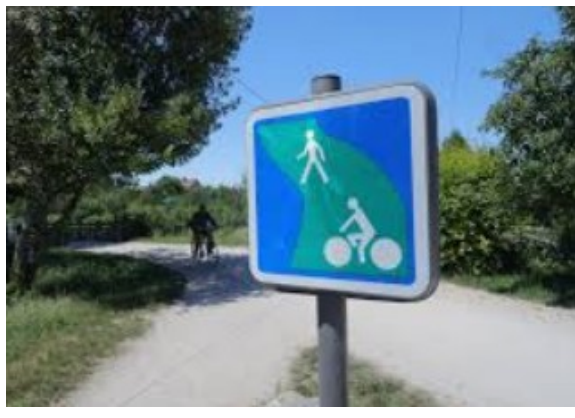

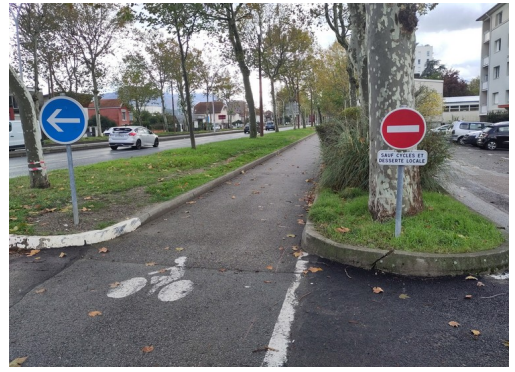

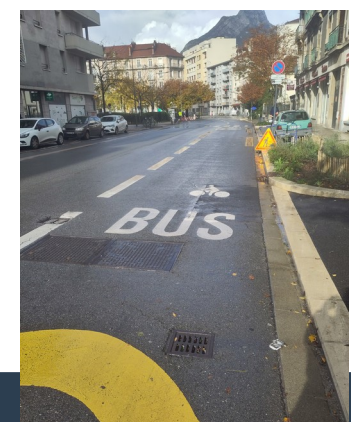

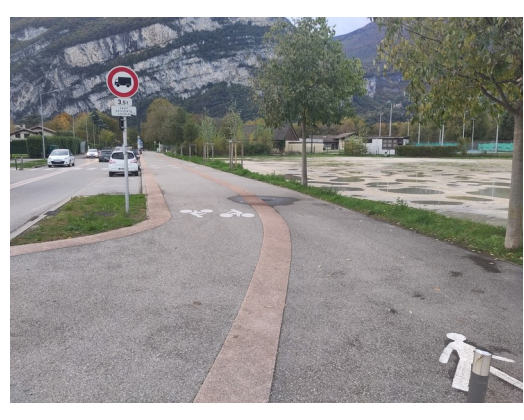

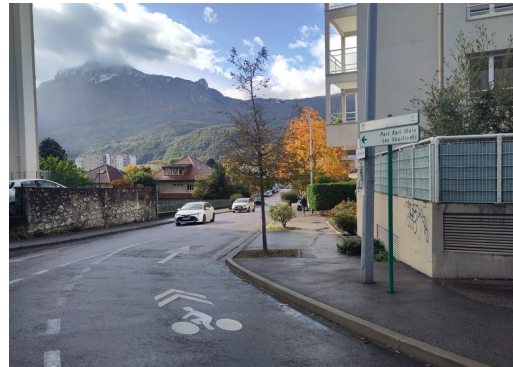

#### **Comment cartographier les double-sens cyclables ?**

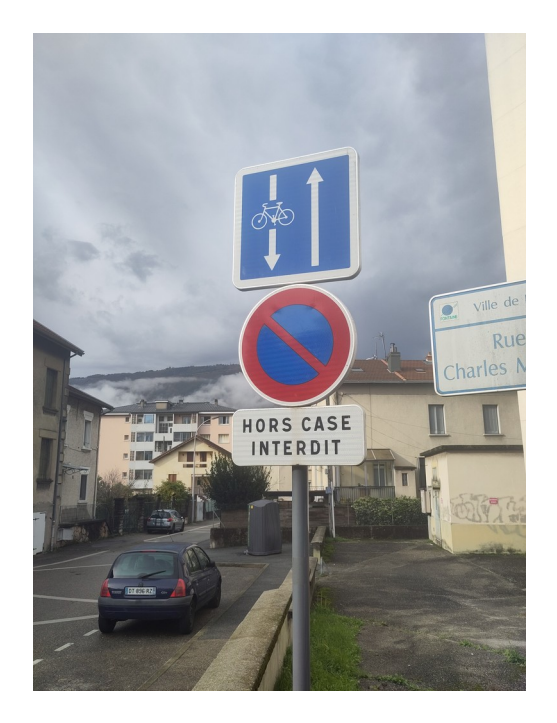

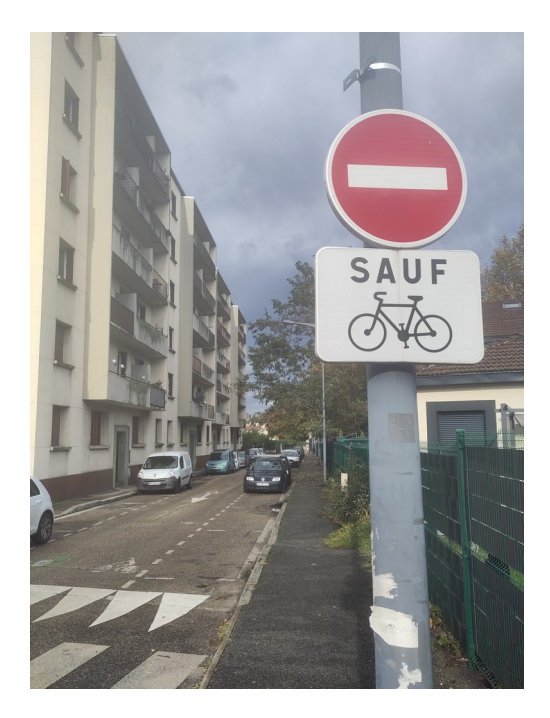

# **Comment cartographier … etc. ?**

# **Crédits & License**

**Présentation © Paul Desgranges 2023 desgranges.paul@neuf.fr @DsgrngsPl**

**Licence : CC-BY-SA-4.0**

- **(By) Attribution**
- **(SA) Partage dans les mêmes conditions**

**Présentation disponible : [https://wiki.openstreetmap.org/wiki/File:PRESENTATION\\_OSM\\_ADTC\\_13-NOV-2023\\_2\\_OSMVELO.pdf](https://wiki.openstreetmap.org/wiki/File:PRESENTATION_OSM_ADTC_13-NOV-2023_2_OSMVELO.pdf)**